## Nytt bilagsmottak i Tripletex (sept. 23)

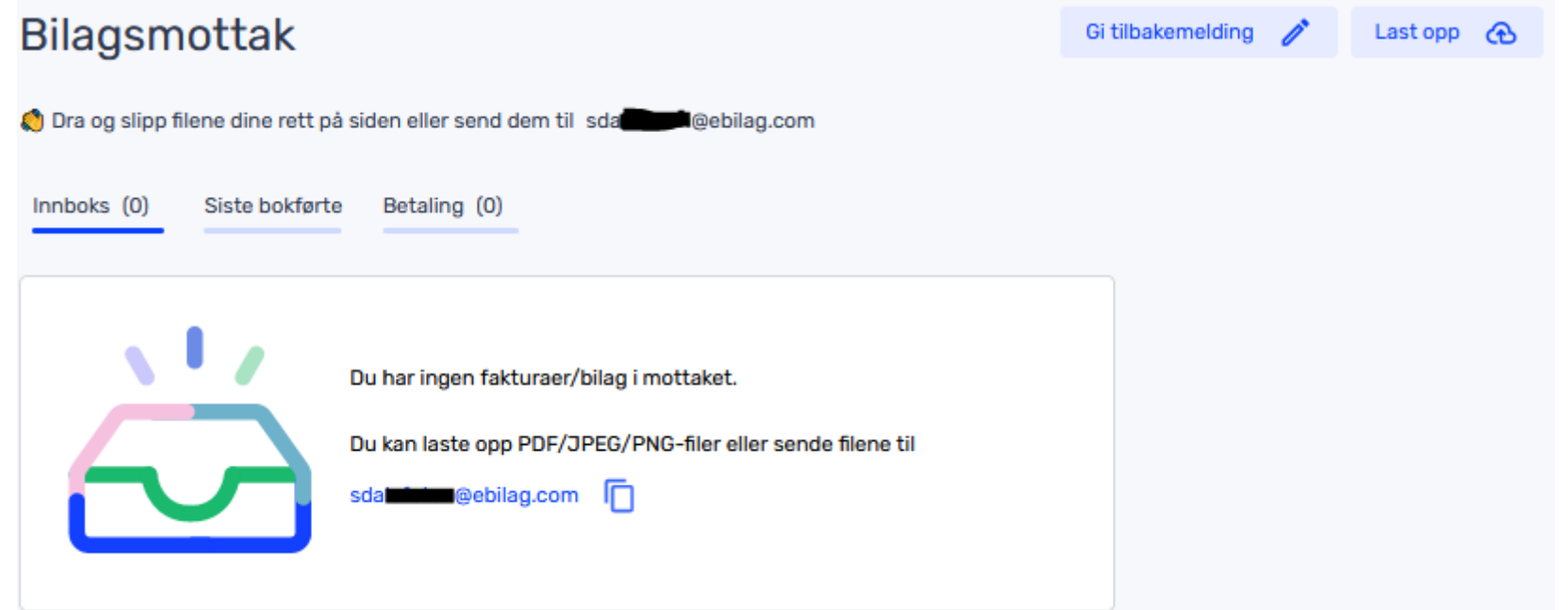

Noen har allerede fått det nye bilagsmottaket, andre vil få det etter hvert.

Det er nå også mulig å legge inn bilag via **drag&drop**. Dokumentene kan dermed dras rett inn fra filutforskeren.

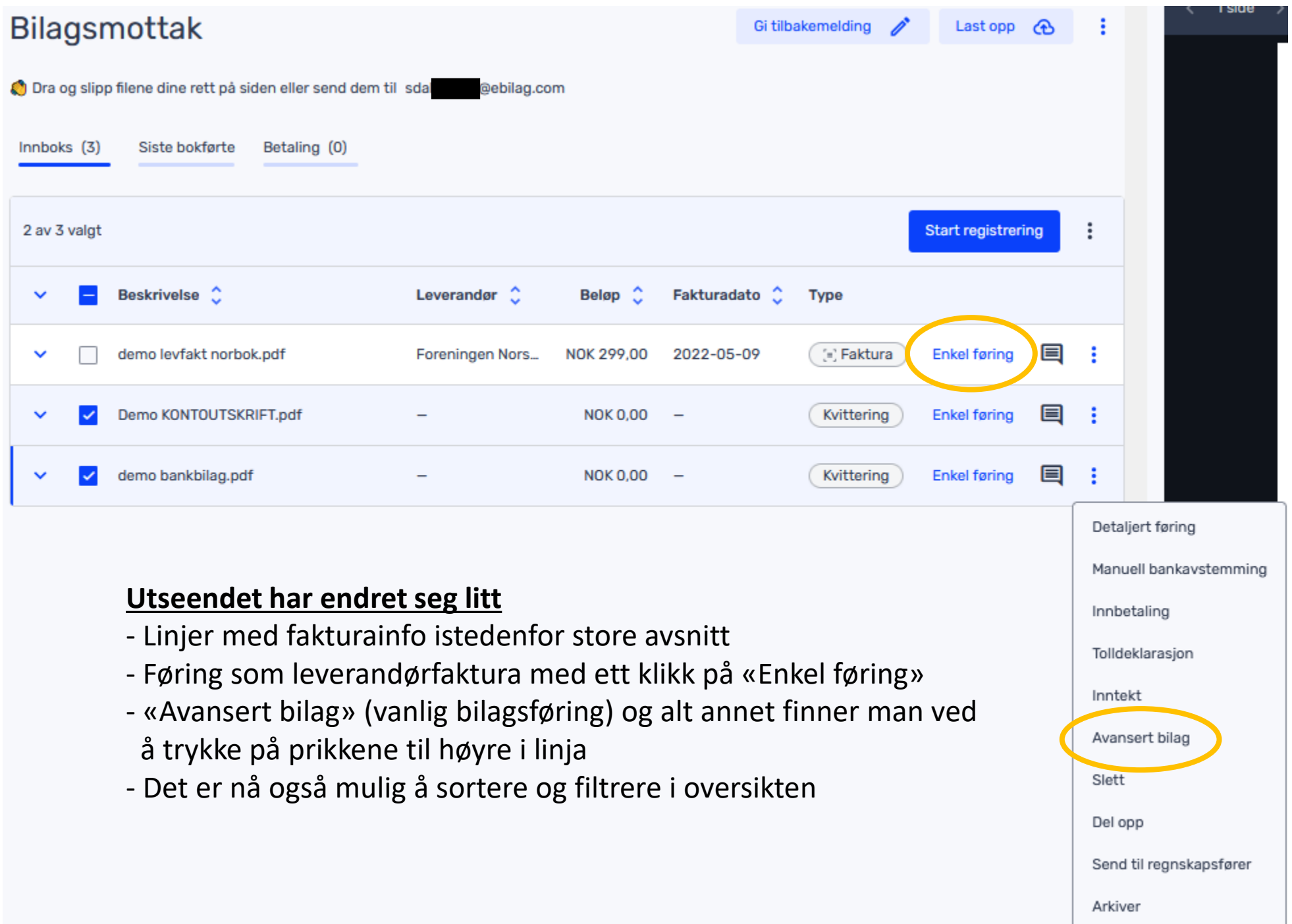

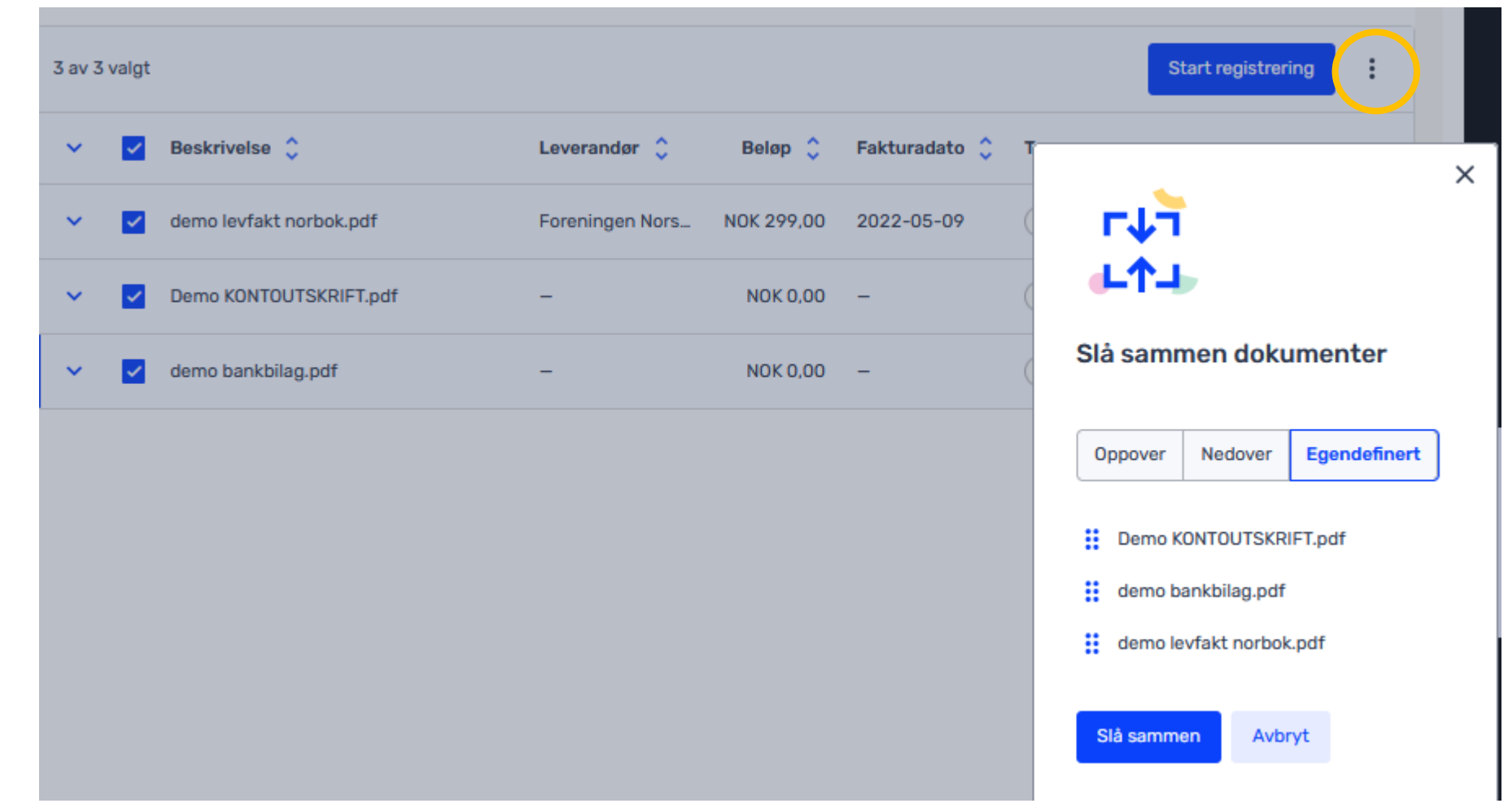

## **Sammenslåing av bilag før bokføring**

Det har blitt enklere å endre rekkefølgen av dokumentene når man slår sammen bilag.

- 1. Kryss av for dokumentene som skal slås sammen til ett bilag
- 2. Klikk på de tre prikkene øverst til høyre, ved siden av *start registrering*
- 3. Du kan nå dra dokumentene med musepekeren i den rekkefølgen du ønsker å ha disse. Sett gjerne kontoutskriften øverst.
- 4. Trykk *slå sammen*